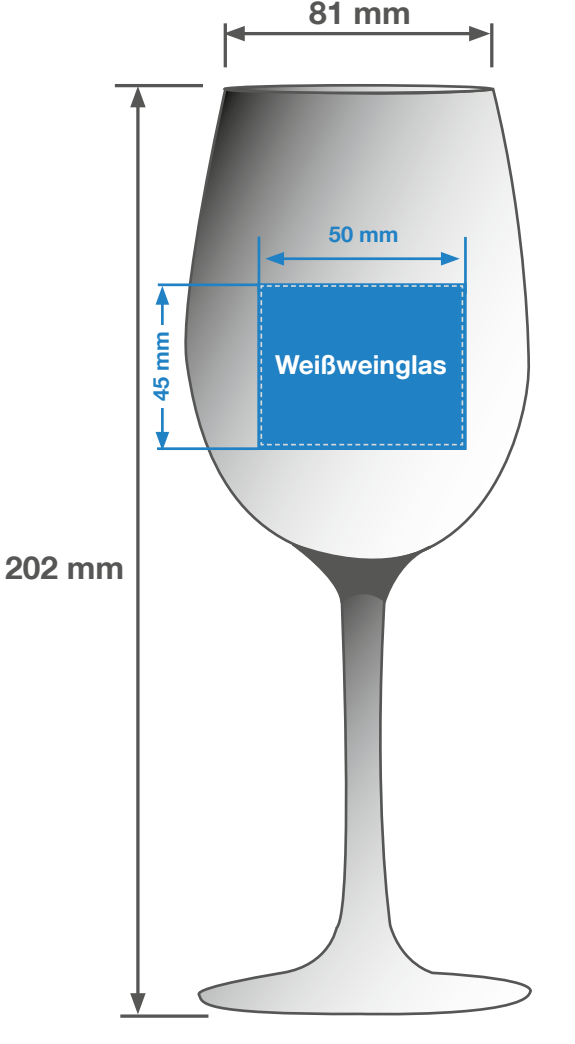

Endformat: 50 mm x 45 mm

### 0 mm Beschnitt

Es muss kein Beschnitt angelegt werden.

# 0,5 mm Sicherheitsabstand

Wichtige Elemente (z.B. Texte) sollten mindestens 2 mm vom Endformat entfernt angelegt werden, da Schneidetoleranzen auftreten können.

## Checkliste für Anfänger: Checkliste für Fortgeschrittene: Dateiformat: Vektordatei oder Bilddatei (mind. 300 dpi) PDF-Version: PDF/X PDF-Version: PDF/X-1a Keine montierten Doppelseiten (Druckbogen) Format: 50 mm x 45 mm (ohne Beschnitt)

- vektorisierte Daten
- Bildauflösung: mind. 300 dpi

- 300% maximaler Farbauftrag
- Motiv muss in Volltonfarbe (100%) angelegt sein
- Mindestschriftgröße 5 pt (2,1 mm)
- Mindestlinienstärke 1 pt (0,35 mm)

**1** Wir empfehlen die Profi-Datenprüfung

Weitere Infos zum Thema Druckdaten finden Sie hier!

Wir helfen Ihnen gerne bei der Erstellung Ihrer Druckdaten: (149 (0) 91 91 - 72 32 88

### Gravurfläche Weißweinglas mit Gravur

Endformat: 50 x 45 mm

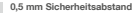

Wichtige Elemente (z.B. Texte) solben mindestens. 2 mm vom Endformat entfernt angelegt werden, da Schneidetoleranzen auftreten können.

Druckdatenbeschreibung Gravur

Für optimale Qualität benötigen wir von Ihnen bitte eine vektorisierte Druckdatei als PDF. Falls Sie uns jedoch Ihre Druckdaten als eine Bilddatei senden, sollte diese mindestens 600 dpi aufweisen. Alle Elemente die graviert werden sollen, müssen in 100% Schwarz eingefärbt werden.

Wichtige Infos:

- Minimale Schriftgröße bei dünner Schrift 5 pt, bei dickeren Schriften 4 pt.
- Keine grafischen Effekte wie z.B. Verläufe, Raster,
- Schlagschatten, Transparenzen etc. nutzen.
- Linien müssen mit mind. 1 pt angelegt sein
- Keine Haarlinien verwenden

Darstellung von Verläufen, Grau- bzw. Schwarzabstufungen sind technisch nicht darstellbar und können zu ungewollten Lücken in der Darstellung führen.

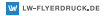